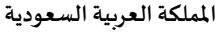

**مدرسة................................................./**

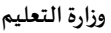

۔<br>**وزارۃ الت**صــلیم<br>Ministry of Education

**التاريخ: / /**

**املادة: مهاراترقمية. اسم الطالب: ... ..........................................** 

20

10

10

اختبار الوحدة الأولى مادة المهارات الرقمية للصف (خامس وسادس) الفصل الدراسي الثالث لعام الدراسي 1444 هـ

**السؤال األول: ضع عالمة )** ✓ **( أمام اإلجابة الصحيحة وعالمة ) X ) امام اإلجابة الخاطئة:**

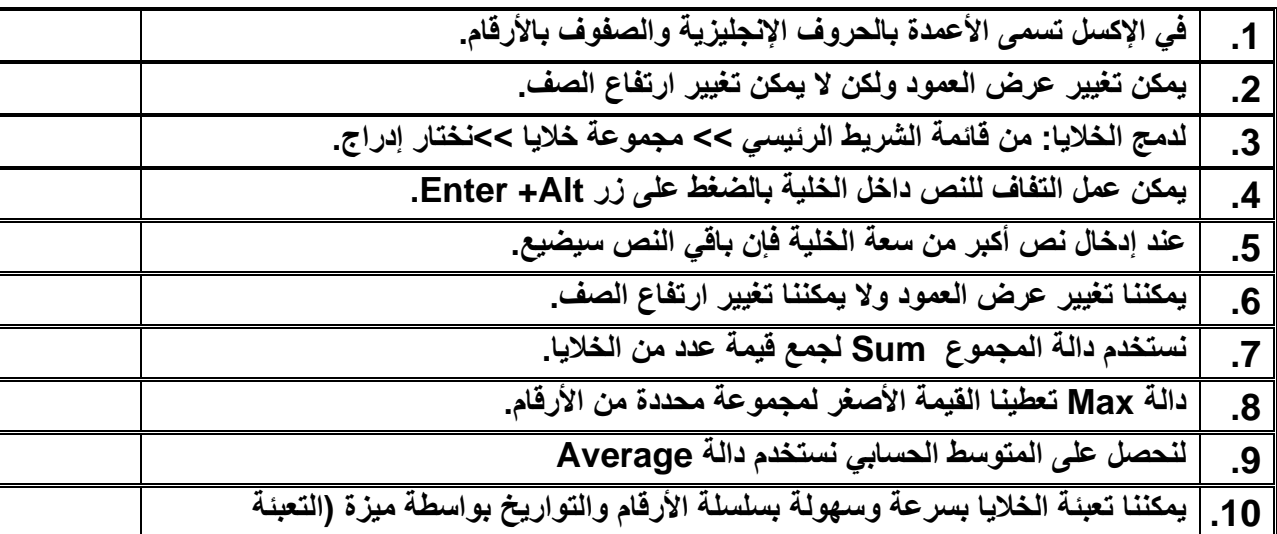

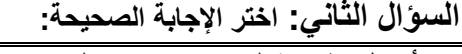

**التلقائية(** 

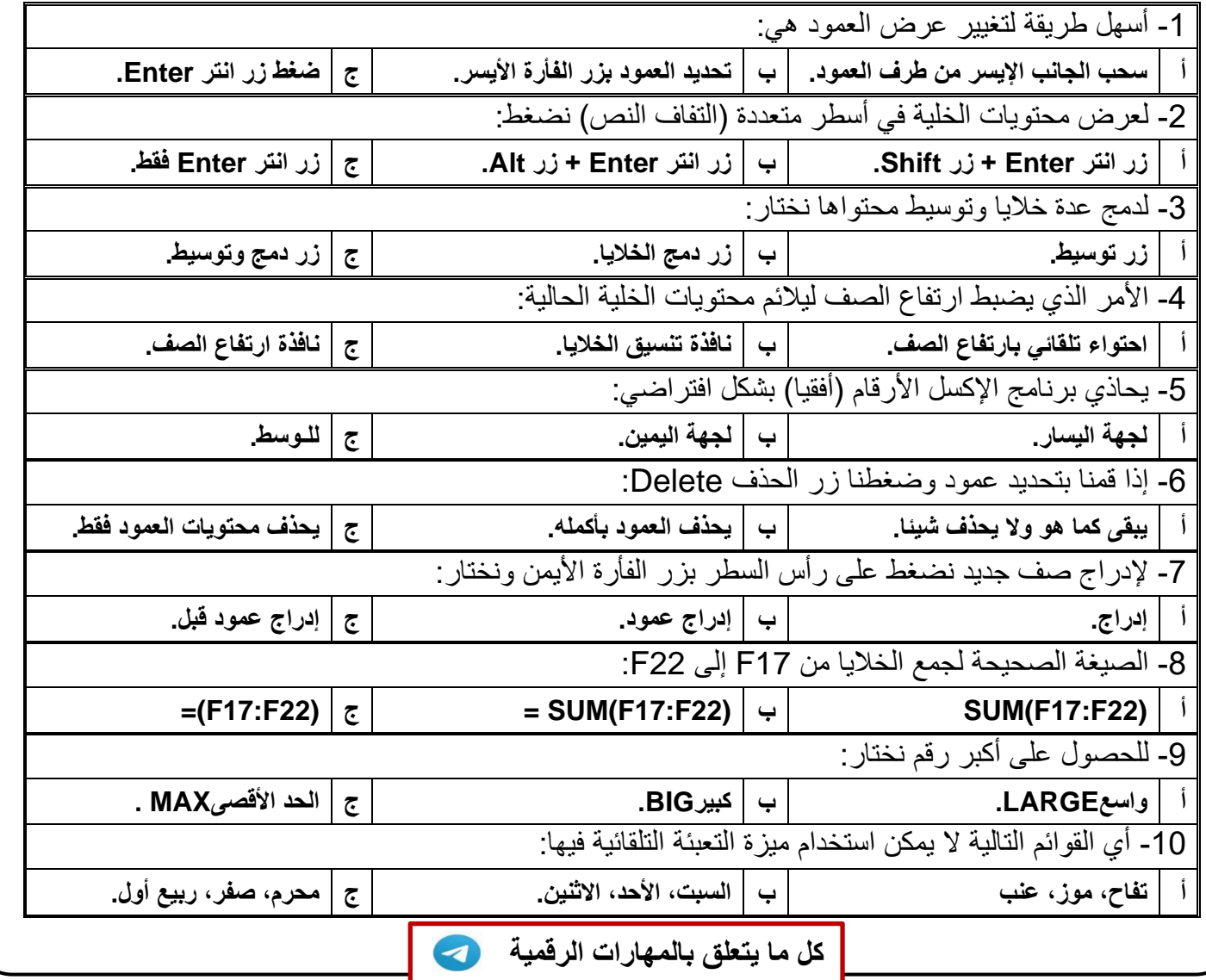

**مدرسة................................................./**

**وزارةالتعليم**

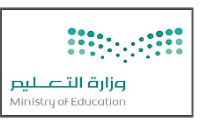

**التاريخ: / / املادة: مهاراترقمية.**

**اسم الطالب: .............................................** 

**اختبار الوحدةاألولىمادةاملهاراتالرقمية للصف ) خامس و سادس( الفصل الدراس يالثالثلعام الدراس ي 1444 هـ** 

**السؤال األول: ضع عالمة )** √ **( أمام اإلجابة الصحيحة وعالمة )** × **( امام اإلجابة الخاطئة:** 

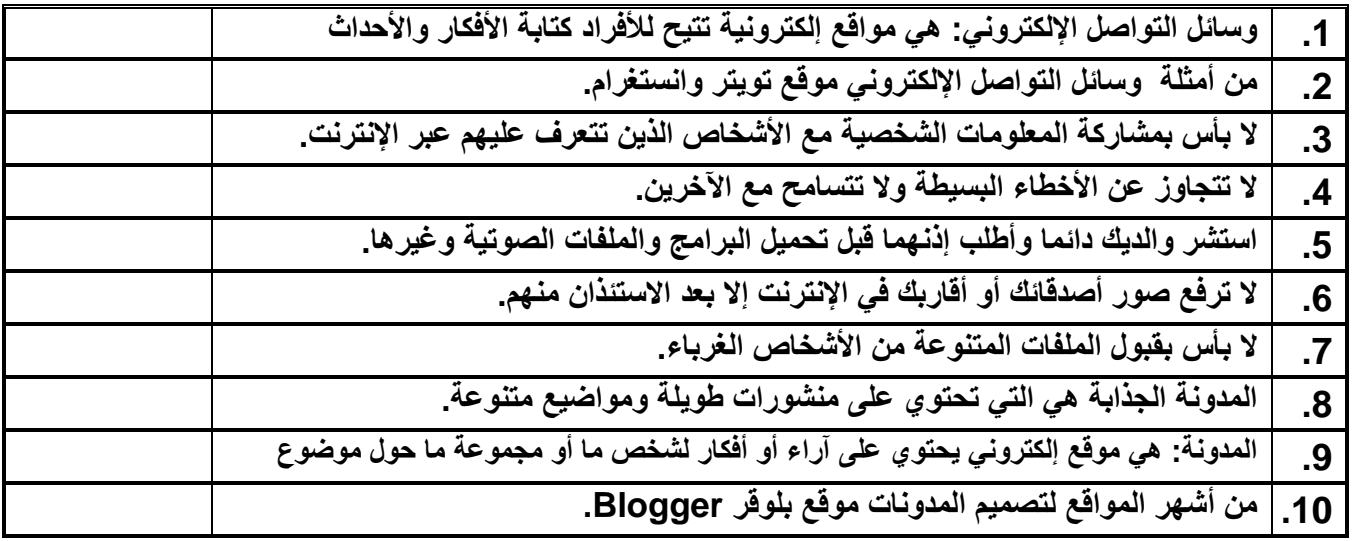

**السؤال الثاني: اختر اإلجابة الصحيحة:** 

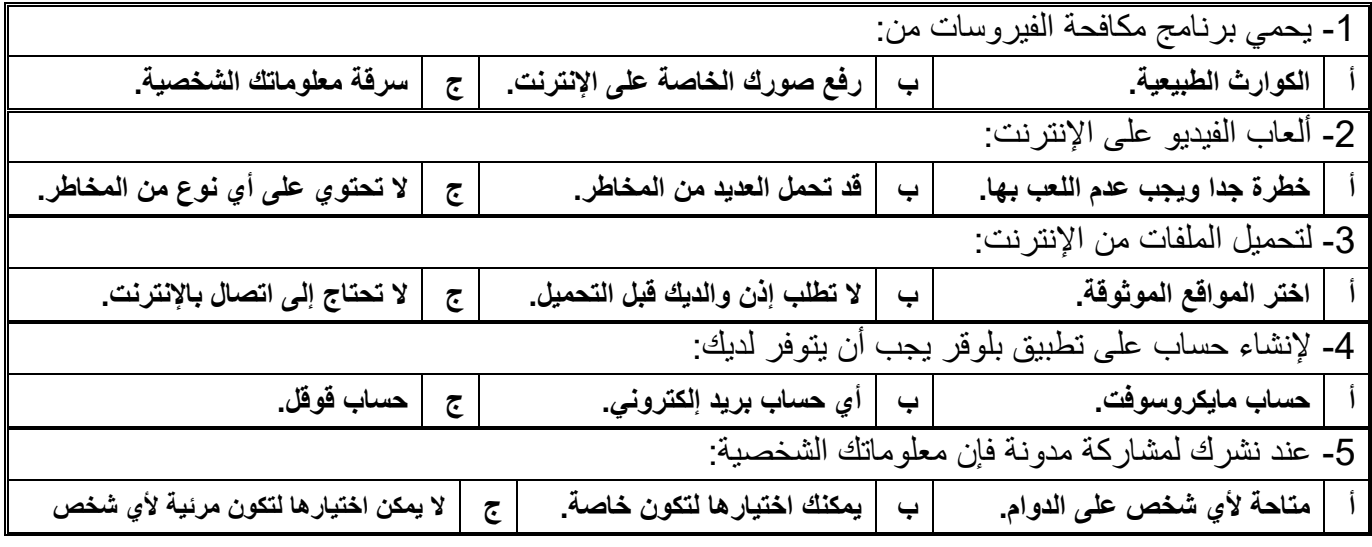

**مالحظة /** 

**أسئلة الصفحة األولى خاصة بالوحدة األولى فقط من أول الكتاب إلى ص 41**

**أسئلة الصفحة الثانية خاصة بالوحدة الثانية من ص 44 إلى ص ،70 درس: وسائل التواصل االجتماعي ودرس: التدوين فقط.**

**)))) يختار المعلم ما يناسب طالبه ويحذف غير المناسب ((((** 

**[كل ما يتعلق بالمهارات الرقمية](https://t.me/Techni456_group)**